# **Photoshop CC 2015 Version 17 Install Crack Free Download For PC**

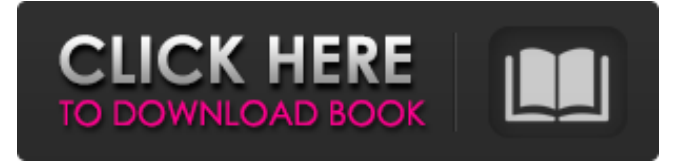

### **Photoshop CC 2015 Version 17 Torrent (Activation Code) For PC (Final 2022)**

Adobe Photoshop Essentials Training [program:core-training] Revision History ||| Returns all previous versions of the file. ||| Returns all previous versions of the file. [changelog] [program:core-training:changelog] [changelog] ||| Returns all previous versions of the file. ||| Returns all previous versions of the file. [gallery] [program:core-training:gallery] [gallery] ||| Returns all previous versions of the file. || Returns all previous versions of the file. [faq] [program:core-training:faq] [faq]  $|-$ ] Returns all previous versions of the file. ||| Returns all previous versions of the file. [tour] [program:core-training:tour] [tour] ||| Returns all previous versions of the file. ||| Returns all previous versions of the file. Links Live Online Training Video Tutorials Downloadable Training Packages Official Adobe Photoshop User Guide Suggesstions, Questions, Questions and More Questions Workshops Adobe Photoshop Tutorials Related Articles Adobe Photoshop Tutorials and Videos Adobe Photoshop Tutorials and Videos Adobe Photoshop Tutorial

#### **Photoshop CC 2015 Version 17 Crack + Free Download For Windows [Latest 2022]**

So let's talk about Photoshop Elements in this article. What does Photoshop Elements do? Regardless of which version of Photoshop is used (Elements, Photoshop, Photoshop CS), it allows the user to do multiple things. Photoshop Elements can do the following: Edit your images. Duplicate and move your images. Organize your photos. Resize and crop images. Remove red eyes from people. Change colors. Create new documents. Design or create web pages with basic HTML (web design). Create videos, animations, and presentations with multimedia formats. Create digital photos with filters and effects. Here are the simplest things you can do with Photoshop Elements. Duplicate images. With Elements, you can duplicate the image on the top left of the screen by clicking and holding the mouse button (or pressing Ctrl + J). As soon as you duplicated the image, Elements automatically creates a new layer for you. Now, you can do whatever you want with the original image. Then, after you've done something you want, you can change the entire background and start from scratch. To do this, simply double-click on the image file. Duplicate images with change the color of the copy. As with the previous example, the image duplicates automatically. Just click on the top left of the image and hold the mouse button. You can then doubleclick on the duplicate to change the color. Resize images. I have gotten very used to using the 'resize image' tool. When you start using it, it is a very quick and simple task to resize your images using it. Just double-click on the image and start resizing. Resize with the 'Guides' options. You can resize the image without losing any quality. To do this, go into the setting, and in the 'Guides' menu, select the 'Scale Image to Fit' option. You can now move your image to the desired size. Crop images Image cropping allows you to remove the parts of a picture that you don't want. To do this, just double-click on the image and drag the crop box to the part you want to

a681f4349e

#### **Photoshop CC 2015 Version 17 Crack+**

Electrochemical ferromagnetic trilayer switching in BiFeO3 and Bi2O3 thin films. Bismuth ferrite, BiFeO3, is the prototypical ferroelectric exhibiting a spontaneous polarization P and a remanent polarization Pc. Here we show room temperature ferromagnetic behavior in nanoscaled thin films of BiFeO3 with a high Curie temperature Tc>600 K. Polarization switching is demonstrated in trilayer samples made of sandwich-like single crystals of BiFeO3/Cu/BiFeO3 which show a spontaneous polarization of Pc approximately 2.0 µC cm-2 at low electric field E nearly 10 years ago…….I spent two days at the twigfest half marathon. I could hardly run, I had other things to do but i had to do the half marathon. i had never walked this distance before..but i am so glad i had to!! i ran this race to help run for my Mom's memorial day run on december 4th. i hope that we raised a lot of money for the eddie camps foundation and ill provide them with money every single year for the rest of their lives. i have been thinking about that race for a few days as i watched the videos they had posted on their facebook page. i was able to see the course from the 2nd wave start to the finish. I wanted to answer some of the questions i was asked after that race. There was no water available at the race. there was a no drinking station halfway through. you were told to carry a water bottle. most people i talked to after the race didnt carry water bottle. i brought my water bottle, but nobody else i talked to. The race is a timed half marathon..the race is made up of 2 waves. wave one is 5:15-5:30 and wave two is 5:45-6:00. the first 45-minutes of the race are staggered. there are many different forms of staggered start. the first wave starts at the same time with all the corrals mixed up

#### **What's New In Photoshop CC 2015 Version 17?**

10 comments Your story and photos reminded me so much of my husband and I, of a year ago right now. First, we'd visited our friends in Glenrose, visited the hot springs, and stopped for lunch on the way back to Reno. We were an hour or so from home when our van started sputtering. We pulled over, I called AAA and \$150 later they sent a tow truck to us. A \$150 tow a couple hours from home is beyond astronomical. Don't ever stop exploring, keep adventuring. We keep moving forward, it's what we do. I agree. Am new to this whole geocaching thing, read about it at I was enthralled by the stories people posted, like the couple that crawled into the barn during a downpour to find geocaches, your story was the icing on the cake. You were able to look around and enjoy everything from the "hands on" side of things without stressing over anything. I'm sure you are a wee bit proud of yourself. I hope you are proud. How can you not be proud? You are a local and I am a visitor to the area. You did it all! You covered so much ground and used your skills to benefit others! It's like your a guide and I am a tourist. I'll be back in a year or two. Wow, I'm amazed that you covered so much ground. That is quite an accomplishment. And as a local I couldn't be happier! And as a visitor to the area, that means I should get out more too. I'm looking forward to our next outing. My husband and I will be in Reno for the first time in November to celebrate our 2nd wedding anniversary. We'll be there in October and November with his parents. I cannot wait to go geocaching. We've never done it before. I had no idea what I was getting into. When I read about you crawling around, I got all excited. My husband is also from the northwoods. He's very much a nerd and we both know that it is completely geektastic. My husband is fortunate to be having a family reunion in the area (no, not us. We're just out of town.) And the rest

## **System Requirements For Photoshop CC 2015 Version 17:**

Windows 10 x64, Windows 8.1 x64, Windows 7 x64, Windows Vista x64, Windows XP x64, Windows 2000 x64, Windows ME x64, Windows 98 x64, Windows 95 x64 Mac OS X 10.6.8, 10.7.5, 10.8.5, 10.9.5, 10.10.3, 10.11.4, 10.12.4, 10.13.2, 10.14.1, 10.15.1, 10.16.0,

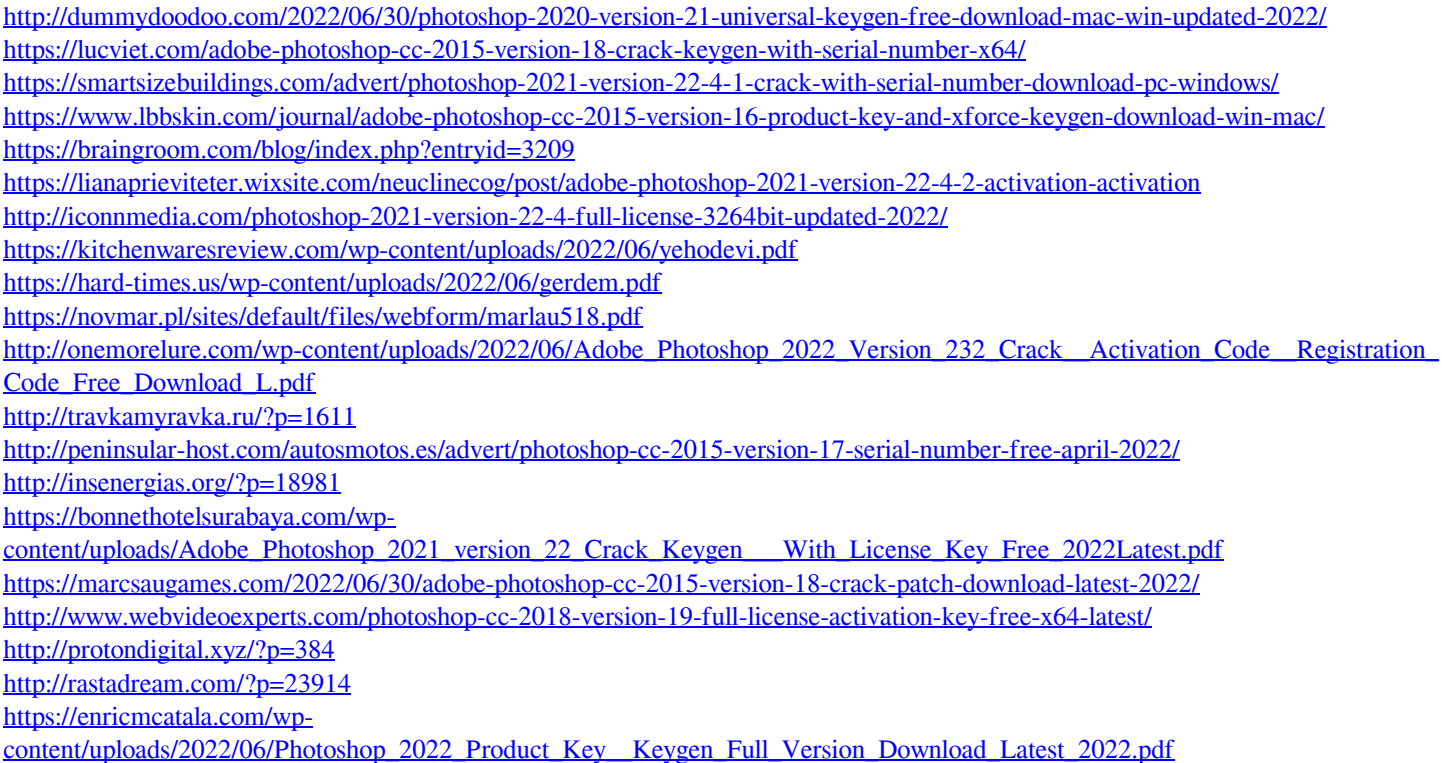